## Package 'fasano.franceschini.test'

February 7, 2024

Type Package

Title Fasano-Franceschini Test: A Multivariate Kolmogorov-Smirnov Two-Sample Test

Version 2.2.2

Description An implementation of the two-sample multivariate Kolmogorov-Smirnov test described by Fasano and Franceschini (1987)  $\leq$ doi:10.1093/mnras/225.1.155>. This test evaluates the null hypothesis that two i.i.d. random samples were drawn from the same underlying probability distribution. The data can be of any dimension, and can be of any type (continuous, discrete, or mixed).

License MIT + file LICENSE

URL <https://github.com/braunlab-nu/fasano.franceschini.test>

BugReports <https://github.com/braunlab-nu/fasano.franceschini.test/issues>

**Depends**  $R (= 3.6.2)$ 

**Imports** Rcpp  $(>= 1.0.0)$ , RcppParallel  $(>= 5.0.1)$ 

**Suggests** test that  $(>= 3.0.0)$ 

LinkingTo Rcpp  $(>= 1.0.0)$ , RcppParallel  $(>= 5.0.1)$ 

Config/testthat/edition 3

Encoding UTF-8

RoxygenNote 7.3.1

SystemRequirements GNU make

NeedsCompilation yes

Author Connor Puritz [aut, cre] (<<https://orcid.org/0000-0001-7602-0444>>), Elan Ness-Cohn [aut] (<<https://orcid.org/0000-0002-3935-6667>>), Rosemary Braun [ctb, ths] (<<https://orcid.org/0000-0001-9668-9866>>), Luca Weihs [cph] (Copyright holder and author of 'RangeTree' class.)

Maintainer Connor Puritz <connorpuritz2025@u.northwestern.edu>

Repository CRAN

Date/Publication 2024-02-07 14:50:02 UTC

### <span id="page-1-0"></span>R topics documented:

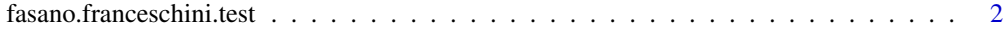

#### **Index** [5](#page-4-0). The second state of the second state of the second state of the second state of the second state of the second state of the second state of the second state of the second state of the second state of the second

fasano.franceschini.test

*Fasano-Franceschini Test*

#### Description

Performs a two-sample multivariate Kolmogorov-Smirnov test as described by Fasano and Franceschini (1987). This test evaluates the null hypothesis that two i.i.d. random samples were drawn from the same underlying probability distribution. The data can be of any dimension and of any type (continuous, discrete, or mixed).

#### Usage

```
fasano.franceschini.test(
 S1,
  S2,
 nPermute = 100,
 threads = 1,
  seed = NULL,
 verbose = TRUE,
 method = c("r", "b"))
```
#### Arguments

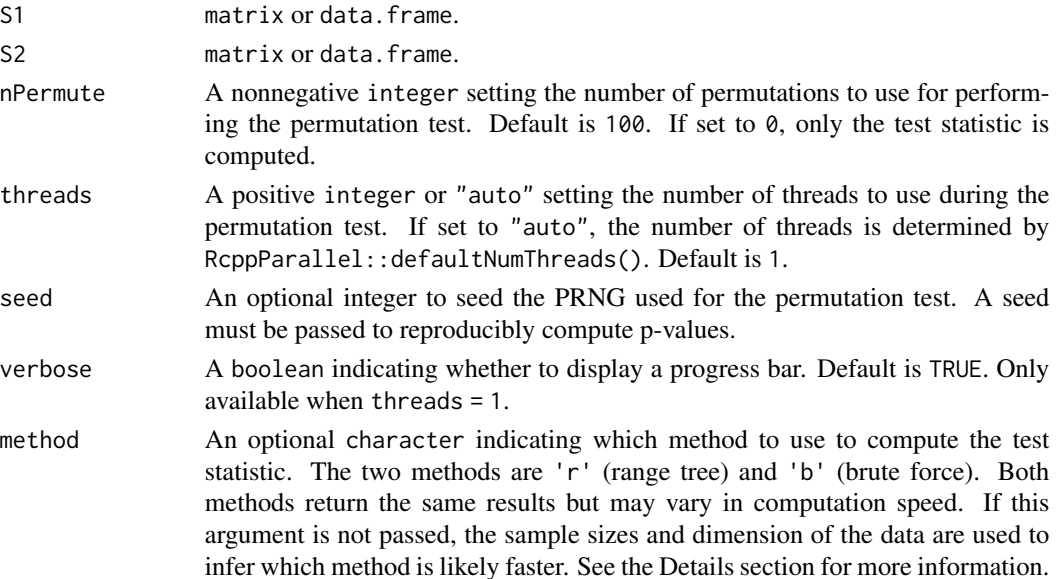

#### Details

The test statistic can be computed using two different methods. Both methods return identical results, but have different time complexities:

- Range tree method: This method has a time complexity of *O(N\*log(N)^(d-1))*, where *N* is the size of the larger sample and *d* is the dimension of the data.
- Brute force method: This method has a time complexity of *O(N^2)*.

The range tree method tends to be faster for low dimensional data or large sample sizes, while the brute force method tends to be faster for high dimensional data or small sample sizes. When method is not passed, the sample sizes and dimension of the data are used to infer which method will likely be faster. However, as the geometry of the samples can influence computation time, the method inferred to be faster may not actually be faster. To perform more comprehensive benchmarking for a specific dataset, nPermute can be set equal to 0, which bypasses the permutation test and only computes the test statistic.

#### Value

A list of class htest containing the following components:

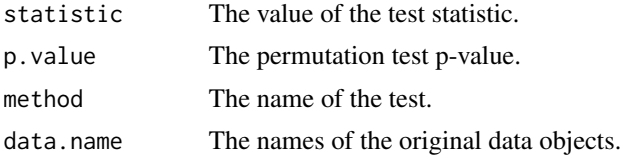

#### References

• Fasano, G. & Franceschini, A. (1987). A multidimensional version of the Kolmogorov-Smirnov test. *Monthly Notices of the Royal Astronomical Society*, 225:155-170. [doi:10.1093/](https://doi.org/10.1093/mnras/225.1.155) [mnras/225.1.155.](https://doi.org/10.1093/mnras/225.1.155)

#### Examples

set.seed(0)

```
# create 2-D samples
S1 \le data.frame(x = rnorm(n = 20, mean = 0, sd = 1),
                 y = \text{rnorm}(n = 20, \text{ mean } = 1, \text{ sd } = 2)S2 <- data.frame(x = rnorm(n = 40, mean = 0, sd = 1),
                 y = rnorm(n = 40, mean = 1, sd = 2)# perform test
fasano.franceschini.test(S1, S2)
# perform test with more permutations
fasano.franceschini.test(S1, S2, nPermute = 150)
# set seed for reproducible p-value
fasano.franceschini.test(S1, S2, seed = 0)$p.value
fasano.franceschini.test(S1, S2, seed = 0)$p.value
```

```
# perform test using range tree method
fasano.franceschini.test(S1, S2, method = 'r')
# perform test using brute force method
fasano.franceschini.test(S1, S2, method = 'b')
# perform test using multiple threads to speed up p-value computation
## Not run:
fasano.franceschini.test(S1, S2, threads = 2)
```
## End(Not run)

# <span id="page-4-0"></span>Index

fasano.franceschini.test, [2](#page-1-0)